# Exercises: DTD

Basi di dati 2

Luca Rossi rossi@dia.uniroma3.it 

Disheng Qiu disheng@dia.uniroma3.it 

# **Hints:**

#### **Use a validator:**

- $-$  **Eclipse** has an embedded XML/DTD validator
- $-$  W3Schools: http://www.w3schools.com/dom/dom\_validate.asp

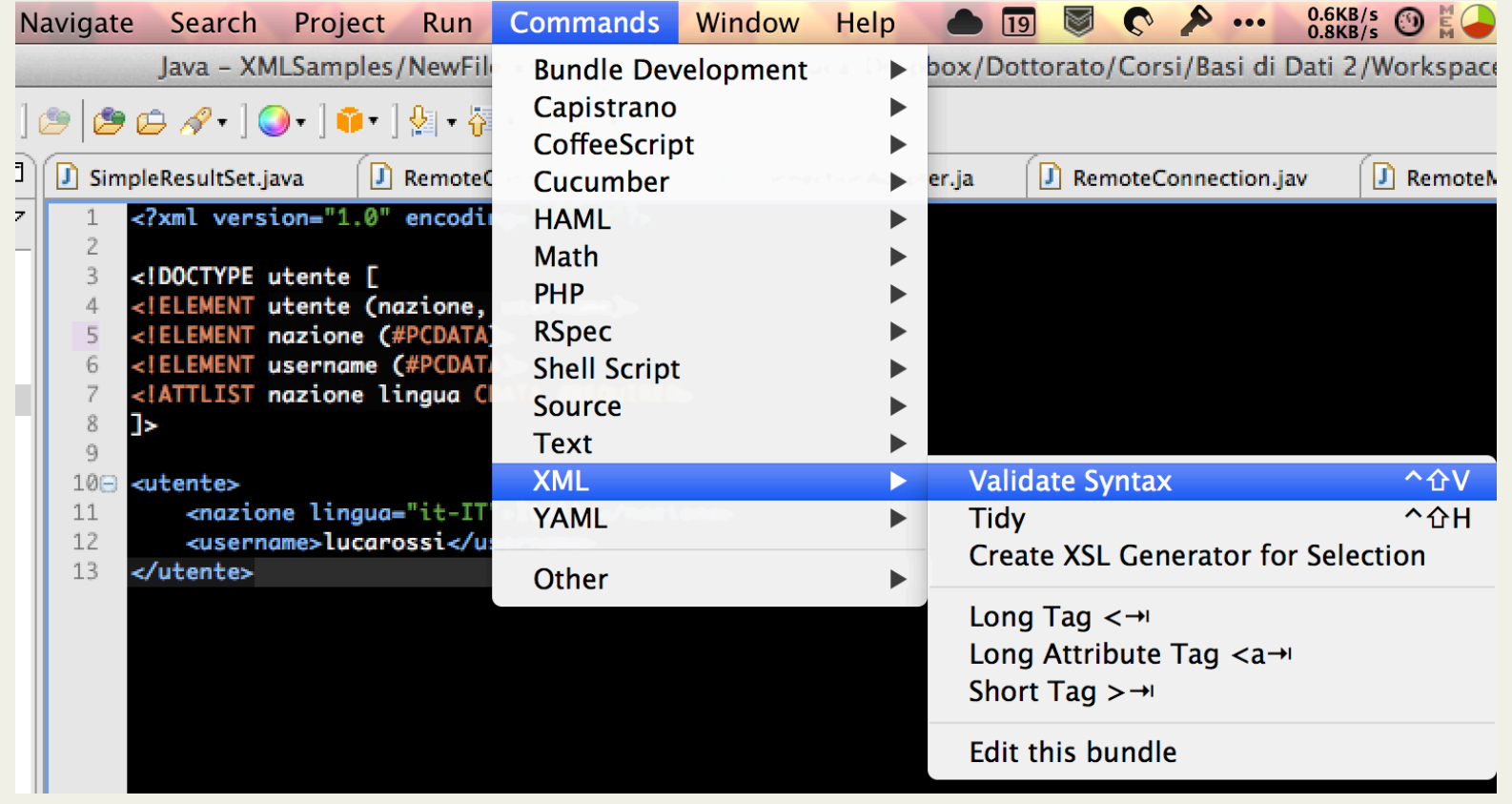

# **Hints:**

#### **Avoid Copy/Paste:**

 $-$  **Skype, Word, Powerpoint** and other rich editors will break your XML inserting invisible chars between the tags

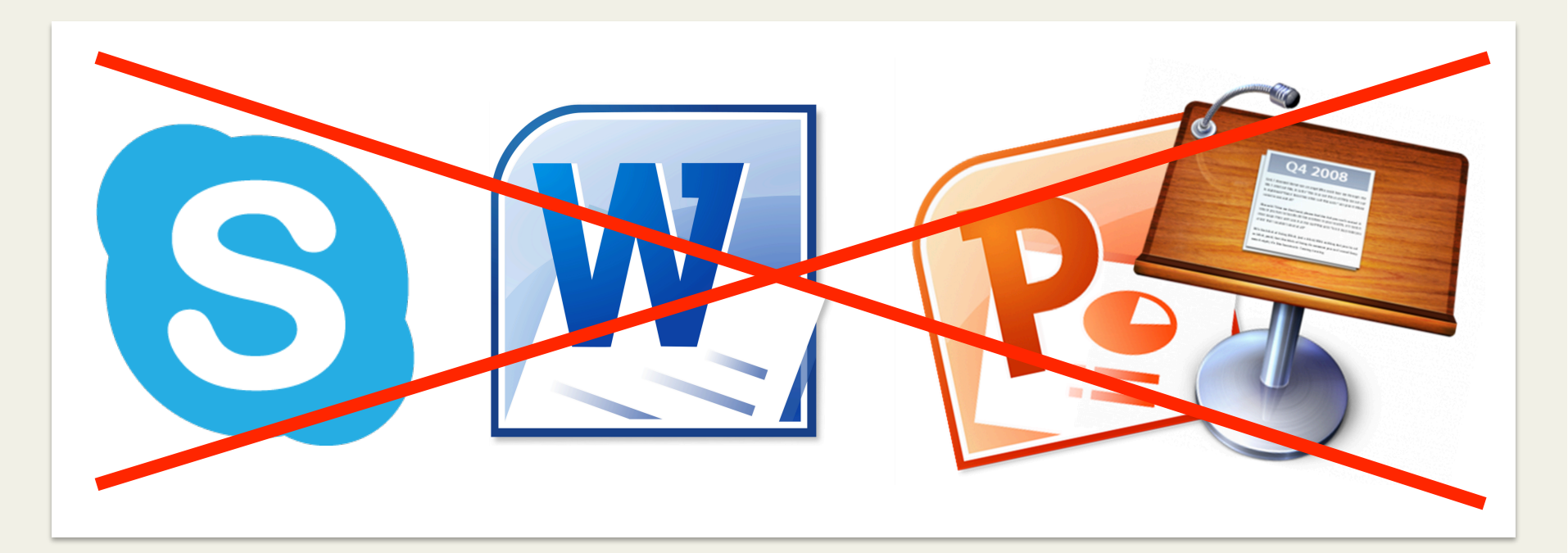

# **Common mistakes:**

#### • **Order of mixed content**

- Wrong: (#PCDATA,elem1,elem2)
- Right: (#PCDATA | elem1 | elem2)\*

#### • Non-deterministic sequences

- Wrong: (this | this, that | other)
- Right: (this, that?) | other

#### **• Attributes modifiers are needed**

- Wrong: <!ATTLIST elem attr CDATA>
- Right: <!ATTLIST elem attr CDATA **#IMPLIED**>

# Exercises:

2x From instance to DTD 2x From DTD to instance 1x From specs to instance to DTD

# Exercise 1: Orders

From instance to DTD

## Ex.1 - From instance to DTD

<?xml version="1.0"?> <shiporder orderid="889923"> <orderperson> John Smith </orderperson> <shipto> <name> Ola Nordmann </name> <address> Langgt 23 </address> <city> 4000 Stavanger </city> <country> Norway </country> </shipto> <item> <title> Empire Burlesque</title> <note> Special Edition </note> <quantity> 1 </quantity>  $<$ price $>$  10.90 $<$ /price $>$ </item> <item> <title> Hide your heart</title> <quantity>1</quantity> <price>9.90</price> </item> </shiporder> 

## Ex.1 - From instance to DTD: Solution

<?xml version="1.0"?> <!DOCTYPE shiporder[ <!ELEMENT shiporder (orderperson,shipto,item+)> <!ATTLIST shiporder orderid CDATA #REQUIRED> <!ELEMENT orderperson (#PCDATA)> <! ELEMENT shipto (name, address, city, country)> <! ELEMENT name (#PCDATA)> <!ELEMENT address (#PCDATA)> <!ELEMENT city (#PCDATA)> <! ELEMENT country (#PCDATA)> <! ELEMENT item (title, note?, quantity, price)> <! ELEMENT title (#PCDATA)> <! ELEMENT note (#PCDATA)> <! ELEMENT quantity (#PCDATA)> <! ELEMENT price (#PCDATA)>  $\ge$ 

# Exercise 2: Lettera

From instance to DTD

## Ex.2 - From instance to DTD

#### <lettera>

Gentile <cliente> tal dei tali </cliente>, la informiamo che i seguenti articoli da lei ordinati non sono più disponibili a magazzino: <ordine num="1234"> <articolo> <codice>1</codice> <descr>articolo 1</descr> </articolo> <articolo> <codice>5</codice> <descr>articolo 5</descr> </articolo> </ordine> Cordiali saluti, <responsabile><tit>dr.</tit>Mario Rossi</responsabile> </lettera>

## Ex.2 - From instance to DTD: Solution

<?xml version="1.0"?> 

<! DOCTYPE letteral

<! ELEMENT lettera (#PCDATA | cliente | ordine | responsabile)\*>

<! ELEMENT cliente (#PCDATA)>

<! ELEMENT ordine (articolo+)>

<!ATTLIST ordine num CDATA #REQUIRED> 

<! ELEMENT articolo (codice, descr)>

<!ELEMENT codice (#PCDATA)> 

<!ELEMENT descr (#PCDATA)> 

<! ELEMENT responsabile (#PCDATA | tit)\*>

<! ELEMENT tit (#PCDATA)>

]> 

# Exercise 3: *Catene Montuose*

From DTD to instance

## Ex.3 - From DTD to instance

<?xml version="1.0"?> <! DOCTYPE cateneMontuose [ <! ELEMENT cateneMontuose (catenaMontuosa\*)> <! ELEMENT catenaMontuosa (monte+)> <! ELEMENT monte (nome, regione?, altezza?)> <! ELEMENT nome (#PCDATA)> <! ELEMENT regione (#PCDATA)> <!ELEMENT altezza (#PCDATA)> <!ATTLIST altezza unitaMisura CDATA #REQUIRED> ]> 

## Ex.3 - From DTD to instance: Solution

<cateneMontuose> 

<catenaMontuosa> 

<monte> 

<nome> Monte Bianco </nome>

<regione> Valle d'Aosta </regione>

<altezza unitaMisura="metri">4810</altezza>

</monte> 

</catenaMontuosa>

<catenaMontuosa> 

<monte> 

<nome>Gransasso</nome> 

</monte> 

</catenaMontuosa> 

</cateneMontuose> 

# Exercise 4: *Stock/Used cars*

From DTD to instance

## Ex.4 - From DTD to instance

<?xml version="1.0"?> <! DOCTYPE stock <!ELEMENT stock (new-car | used-car)\*> <! ELEMENT new-car (model, price)> <! ELEMENT used-car (model, price, mileage, condition?)> <! ELEMENT model (#PCDATA)> <! ELEMENT price (#PCDATA)> <! ELEMENT mileage (#PCDATA)> <! ELEMENT condition (#PCDATA)>  $\geq$ 

## Ex.4 - From DTD to instance: Solution

<stock> 

<new-car> 

<model>Fiat Panda</model>

<price>12000</price> 

</new-car> 

<used-car> 

<model>Fiat Bravo</model>

<price>4000</price> 

<mileage>1000</mileage> 

<condition>Good</condition>

</used-car> 

<used-car> 

<model>Ferrari</model> 

<price>400000</price> 

<mileage>100</mileage> 

</used-car> 

</stock>

# Exercise 5: Football matches

From specs to instance to DTD

## Ex.5 - From specs to instance to DTD

- Consider an application in which the results of football games are to be represented in XML.
- For each game, we want to be able to represent the two teams involved, which one was playing at home, which players scored goals (some of which may have been penalties) and the time when each was scored, and which players were shown yellow or red cards.
- You might use some attributes.

#### Ex.5 - From specs to instance to DTD: Solution

<games> 

<game score="1-1"> <home-team>Roma</home-team> <ex-team>Lazio</ex-team> <scores> <score time= "15"> <player>Klose</player> </score> <score time= "85" type="penalty"> <player>Totti</player> </score> </scores> <yellows> <player>Totti</player> <player>Hernanes</player> </yellows> <reds> <player>Kjaer</player> </reds> </game> </games>

#### Ex.5 - From specs to instance to DTD: Solution

<?xml version="1.0"?> <!DOCTYPE games[ <!ELEMENT games (game)\*> <!ELEMENT game (home-team, ex-team, scores, yellows, reds)> <!ELEMENT home-team (#PCDATA)> <!ELEMENT ex-team (#PCDATA)> <!ELEMENT scores (score)\*> <!ELEMENT yellows (player)\*> <! ELEMENT reds (player)\*> <!ELEMENT score (player)\*> <!ELEMENT player (#PCDATA)> <!ATTLIST game score CDATA #REQUIRED> <! ATTLIST score time CDATA #REQUIRED> <!ATTLIST score type (field|penalty) #IMPLIED> ]>